## **MANUAL**

## **RMA Service System ETS Logistics Customer Support**

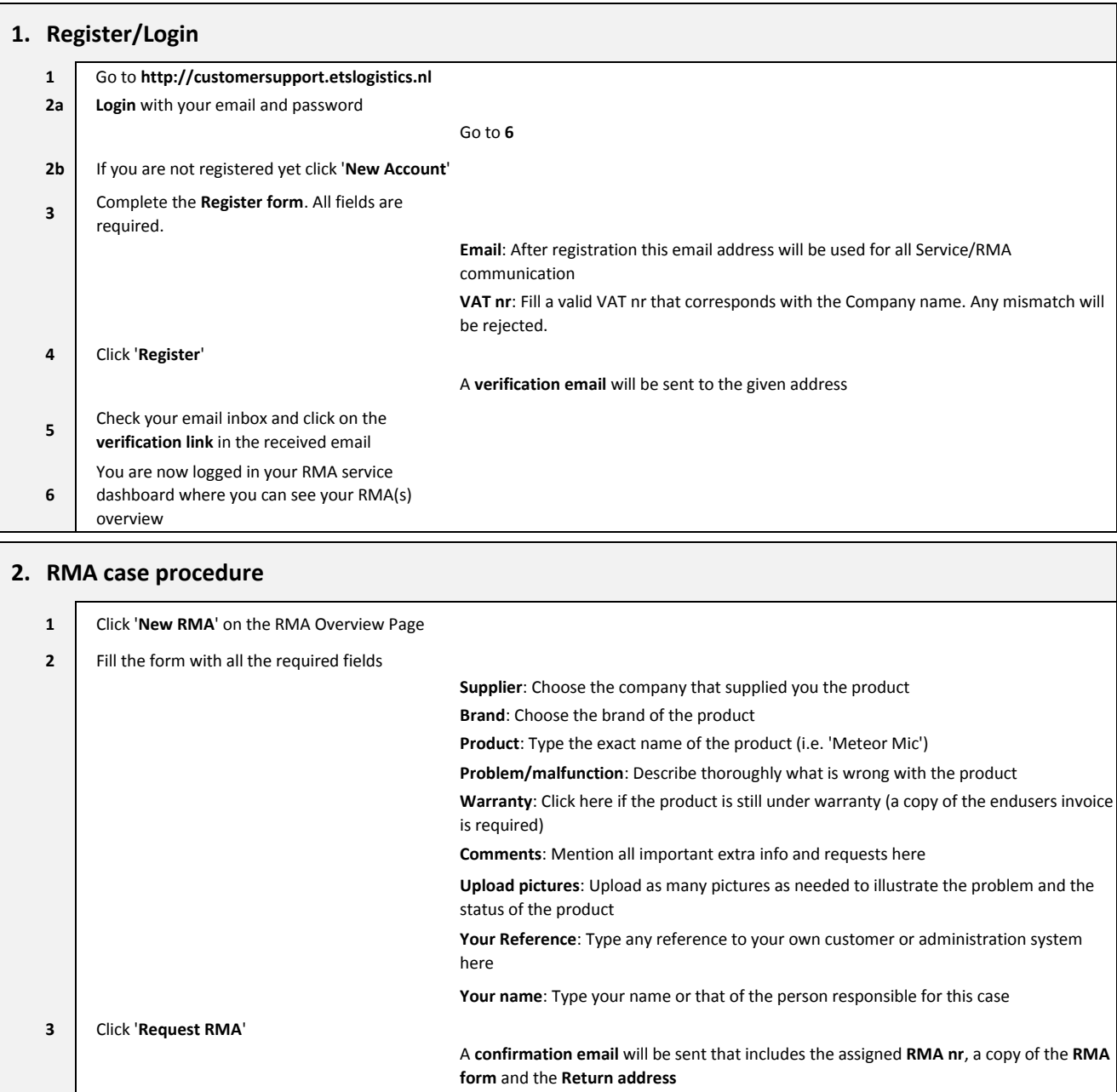

**4** You are now redirected to the **Shipping instruction** page

## **3. Shipping instructions**

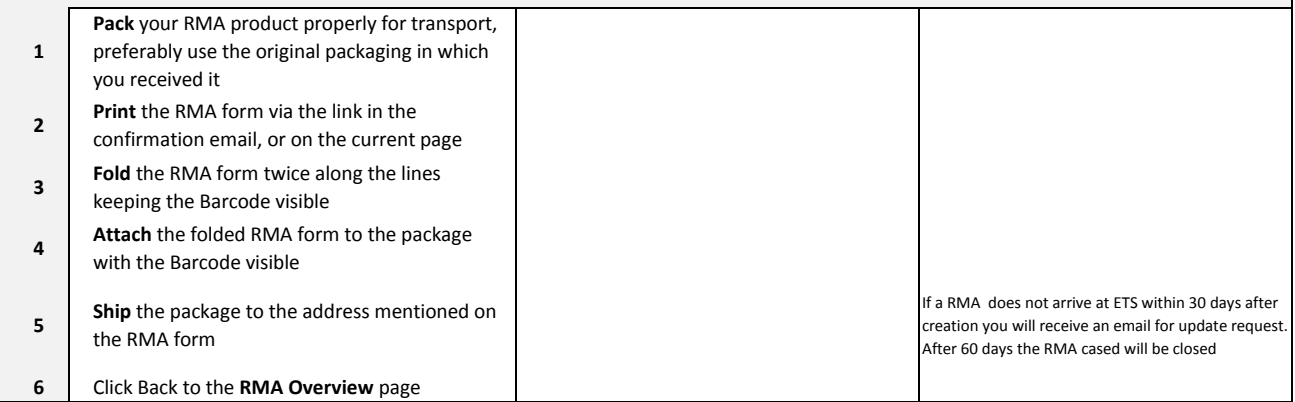

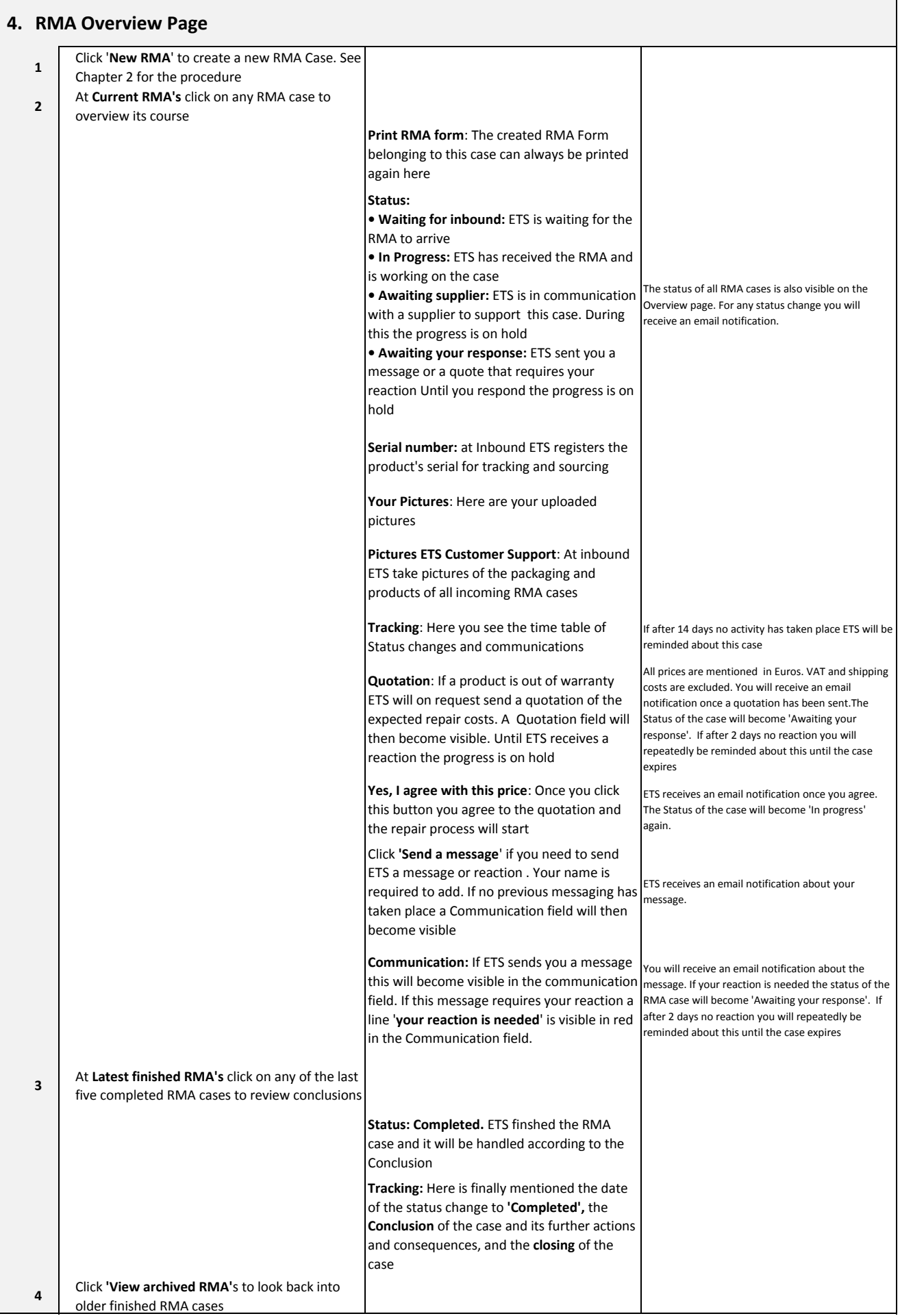